# **A Dose of SAS® to Brighten Your Healthcare Blues**

Gabriela Cantu<sup>1</sup>, Christopher Klekar<sup>1</sup>  $1$  Center for Clinical Effectiveness, Baylor Scott & White Health, Dallas, Texas

#### **ABSTRACT**

The development and adoption of electronic health records (EHR) is creating exciting times in healthcare research. Today, copious amounts of EHR and secondary data lie at the tips of the researcher's fingers and robust data management techniques are essential in transforming the data to maximize its potential. Data derived from the EHR is critical for grant applications, pilot studies and is becoming the main source of data for research projects. The role of the data manager becomes crucial to research projects utilizing EHR and secondary data in order to maximum it's analysis potential.

Data managers encounter roadblocks when dealing with healthcare data and using some SAS® tips and tricks on bulky, cumbersome datasets can transform them into clean and simple ones that are analysis ready. Dealing with longitudinal data, containing multiple observations per patient is the livelihood of researchers; however, poor restructuring and misidentification of the necessary data points can frustrate the analysis process. PROC TRANSPOSE is often the first PROC considered when a data manager is trying to restructure longitudinal data for analytics. In this paper examples are shown that detail how a FIRST. and LAST. function can overcome the limits of PROC TRANSPOSE and conditional IF/THEN statements within the DATA procedure, how a PROC SQL procedure can be used to eliminate unwanted records within a longitudinal dataset and how a PROC TRANSPOSE and MERGE procedure can be used to make comparisons between a first visit and follow-up visits. This paper attempts to answer the age old question of "What is a researcher to do, when needing to look down longitudinal data and manipulate it?" Have no fear, utilization of PROC SQL and a LEFT JOIN in a novel way will save the day…and your sanity.

#### **INTRODUCTION**

EHR is a compilation of patient health information produced during one or more visits to a healthcare site. In the healthcare industry the terms EHR, Personal Health Records (PHR), Electronic Patient Records (EPR) and Electronic Medical Record (EMR) are used interchangeably. EHR data can be complex and integrate multiple data elements including demographic information, patient vitals, blood work and laboratory data, physical exam information, medications, medical history, current procedural data, and billing information. The information may be stored using an Oracle® or a Microsoft® SQL Server relational database with the information organized into a series of independent tables that are inter-connected through unique identification keys. $1$ 

While the structure of EHR data is relevant to patient clinical management, the organization of the data is often less than ideal for use by analyst for research and quality reporting purposes. To be successful, data managers must be efficient in identifying methods to organize and restructure data and to assure its usefulness in analysis. Methods traditionally used and initially thought of when trying to accomplish data transformations can prove to be limiting and cumbersome when facing EHR data. Data managers are challenged to "think outside" the proverbially SAS® box when encountering these data types.

This paper will focus on identifying some of the non-traditional methods used by our team to restructure this valuable but complex data so that it can be used for healthcare research projects and quality reporting.

## **FIRST. /LAST. EXAMPLE:**

Data managers/programmers for research and quality projects in a healthcare setting spend much of their time identifying the correct "who" and correct "what." In this example, the right lab test for all patients needs to be identified. More specifically, the lab test needs to be the first done postadmission. If the patient doesn't have a post-admission blood test, then the first instance prior to admission needs to be kept and those records flagged.

Knowing that this is a multi-record per patient dataset, the first inclination is to use PROC TRANSPOSE. Because SAS® only adds/subtracts things on the same horizontal line; transposing each of the lab test dates would be a reasonable first step. After that subtract the time from admission, and then use an array to find the correct record. This methodology would require a lot of transposes, since there are over 15 different types of lab tests and no limit to the number of each kind of test a patient has performed in one day. Additionally, due to the complexity there are several places to make an error. In this situation, take a step back and evaluate the process. Thinking outside the box, it would be simpler plan to first break up the data sets. Do all the records really need to be kept together?

1) Create a count and order the labs available per patient and per lab test type. This will give identify those patients who only have one test available, regardless of whether it's done prior to or post admission.

```
proc sort data=example lab;
by visitidentifier resultcatalogname resultdtm;
run;data example lab order ;
set example lab;
/*ordering the labs*/
  count + 1;by visitidentifier resultcatalogname resultdtm;
  if first.resultcatalogname then count = 1;
run;
```
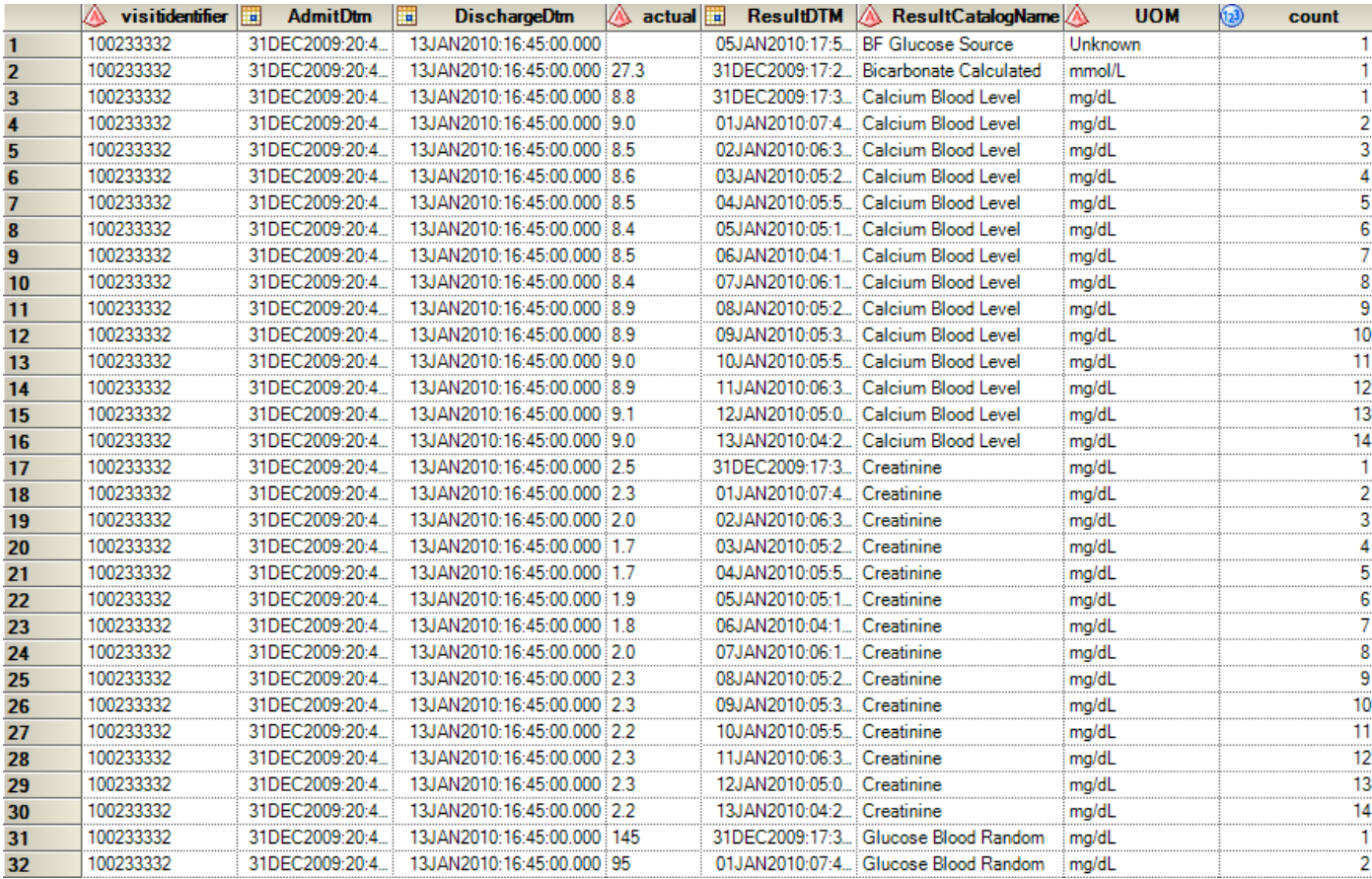

2) Next, prep the data to evaluate the timeliness of these tests by creating the "timetolabs" variable then flag those results that occurred prior to admission (the bad ones!). Also, prep some variables to be used in the resultant dataset: one for the lab test's name, one for the units of measurement associated with the lab tests, and lastly a flag variable for each lab test.

```
data example lab prep;
format timetolabs hour. ;
set example lab order ;
/*calculating time to labs, seeing which preceeds admission*/
 timetolabs=(resultdtm-admitdtm);
 if resultdtm>=admitdtm then prior flag=0; else priorflag=1;
 /*getting the var nams ready for transposing*/
resultcatname2= translate(trim(resultcatalogname), '_',' ');
resultcatnameuom=catx('_',translate(trim(resultcatalogname), '_',' '),'uom');
resultcatflag= catx('_',translate(trim(resultcatalogname), '_',''),'flag');
run;
```
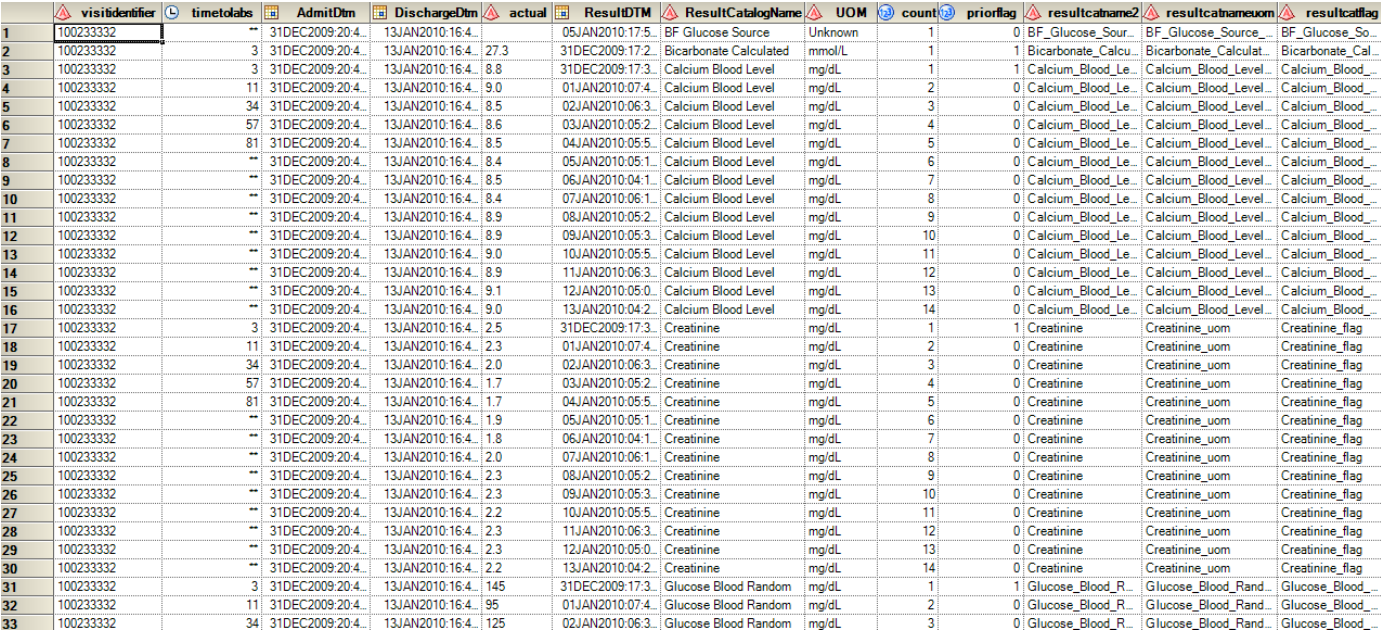

3) Pull out just those with lab variables prior to admission and select their last lab test of each category available. This will identify the lab test closest to when the patient was admitted to the hospital.

```
/*priorflag=1 are those who only have labs done prior to admission*/
data prior labs;
set example lab prep;
by visitidentifier resultcatalogname;
/*outputting the lab test before admission, if no lab test occurred post admission*/
if last.resultcatalogname and priorflag=1 then output;
run;
/*3122*/
```
4) Pulling out just those with post admission tests and selecting their first test value. By switching from the LAST. function to the FIRST. function, this provides the lab test closest to admission in this dataset.

```
proc sort data=example lab prep;
by visitidentifier resultcatalogname count;
run;
/*outputting the first post-admit test*/
data after labs;
set example lab prep;
where priorflag=0;
by visitidentifier resultcatalogname;
if first.resultcatalogname and priorflag=0 then output;
run; /* 66273*/
```
5) Merge those pre-admission and post-admission tests into one database ready to be transposed:

```
/*merging the pre-admit and post-admit labs*/
data lab fortranspose;
merge prior labs after labs;
by visitidentifier resultcatalogname;
run; /*69395*/
```
6) Finally you can transpose the datasets and get them merge back to reflect the right lab tests, with appropriate flags and units.

```
proc transpose data= lab fortranspose out=transpose labs1 ;
    by visitidentifier;
    id resultcatname2 ;
    var actual;
run://*5404*/proc transpose data= lab fortranspose out=transpose labs2;
    by visitidentifier;
    id resultcatnameuom;
    var uom;
run; /*5404*/proc transpose data= lab fortranspose out=transpose labs3 ;
    by visitidentifier;
    id resultcatflag;
    var priorflag;
run; /*5404*//*merging the tranposed items*/
proc sql;
create table inter2.transpose labs as
    select a.*
            ,b.*, c.*FROM transpose_labs1 (drop=_name_ _label_) A
    inner JOIN transpose labs2 B on a.visitidentifier=b.visitidentifier
    inner join transpose labs3 c on a.visitidentifier=c.visitidentifier
    ORDER BY VISITIDENTIFIER ;
QUIT; /*5404*/
```
Breaking apart the dataset and using a FIRST. and LAST. function helped identify the correct records by looking down datasets. PROC TRANSPOSE can be powerful when used appropriately, but isn't always the right SAS® function to start off with. The FIRST. and LAST. functions were needed to identify those records needing to be transposed.

Here's the code to double check that no patient was lost:

```
proc sql;
create table count as
select unique (visitidentifier), count (unique (resultcatalogname)) as test count
from example lab prep;
run; /*5404*/proc sql;
create table count2 as
select unique (visitidentifier), count (unique (resultcatalogname)) as test count2
from lab fortranspose;
run;/*5404*/
```
## **90-DAY PRIOR ADMIT EXAMPLE:**

As stated before, SAS® only manipulates things within the observation, in other words, the manipulation only occurs on the same horizontal line or row. In this PROC SQL merge/match example, the job is to identify patients having hospital admission for the same diagnosis during the prior 90 days. Patients with prior admissions would have their record flagged so the record can be excluded from the final analysis dataset. For this example, it was necessary to look "upward" through the discharge dates in a normalized hospital administrative dataset to find all the possible prior 90-day discharges for the patient by comparing this date with a admit date that would normally occur much later in the dataset. The comprehensive list of all patient records compiled monthly from the electronic health record database and the hospital accounting database used in this example is called the ADMINISTRATIVE dataset.

PROC TRANSPOSE could be used to align the index admit date with the prior discharge date within the same observation, but it was determined after many fruitless days of coding that it would be more effective to use a PROC SQL procedure:

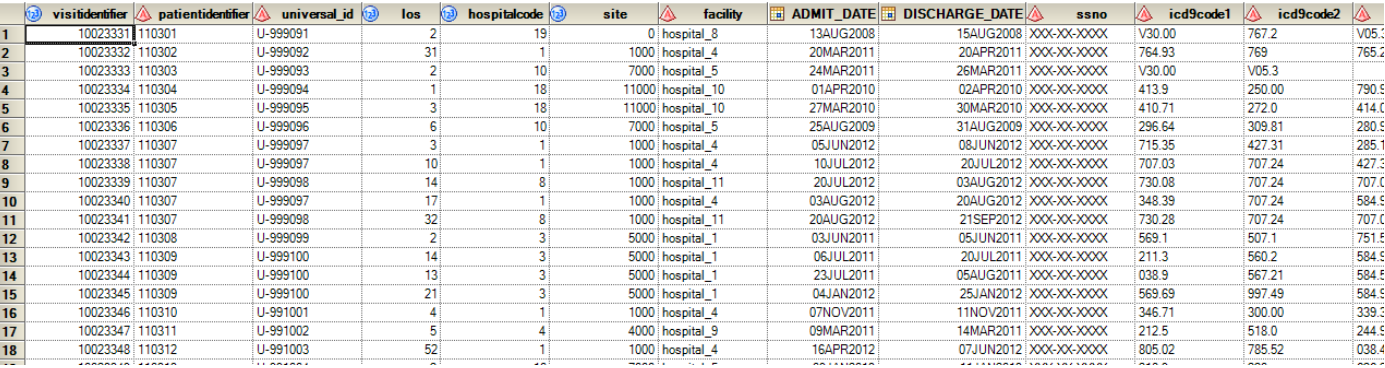

1) The ADMINISTRATIVE dataset (736,178 records and 372 variables) was used as the primary source of all data (the universal\_ID variable is the unique patient identifier in this dataset):

2) A master patient dataset, PATIENTLIST (1,027 records with 127 variables), containing only patients meeting predefined exclusion and inclusion criteria, such as the ICD-9 code for disease of interest, the correct date range, the correct age range, the correct facilities, etc. was created from this ADMINISTRATIVE dateset:

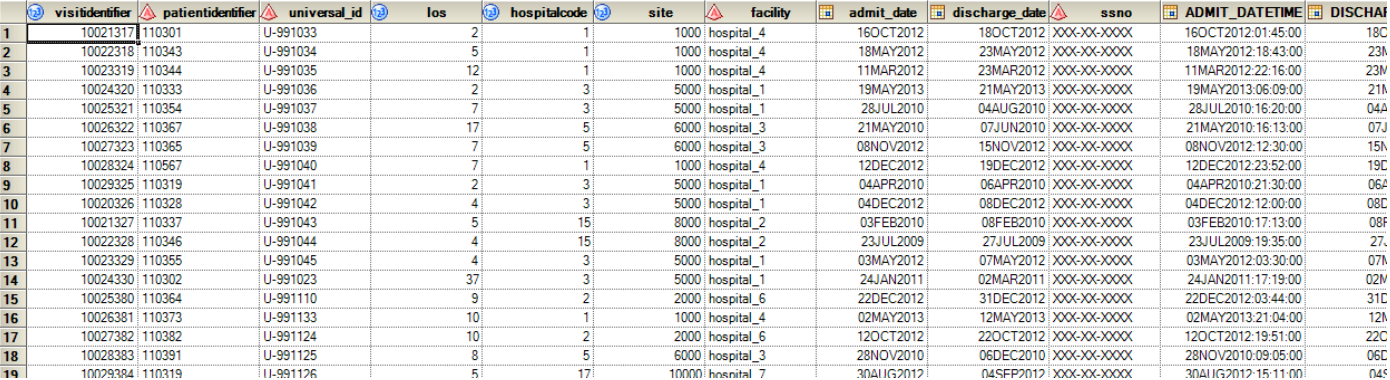

3) Macro variables (&impdate1 through &impdate7) to set the correct date for each facility (hospital\_1 through hospital\_7) were defined using the following example code for hospital facility #1:

 $\text{let}$  impdate1 = "13JUN2009"d;

4) Macro variable lists (&ids hosp1 through &ids hosp7) to set the patients at each facility (hospital 1 through hospital 7) were defined using master patient dataset, PATIENTLIST, and the following example code for hospital facility #2:

```
\existsproc sql;
 select distinct quote (strip (patientidentifier))
     into : ids hosp2 separated by ", "
 from outdata.patientlist
 where facility= 'hospital 2';
 quit;
```
5) A PROC SQL procedure was used to LEFT JOIN this master dataset to the 736,178 record ADMINISTRATIVE dataset in order to align the index admit date with the prior discharge date to create the PATIENTS\_NOREADS dataset. This resulting dataset had 1031 records and 130 variables. The highlighted area shows those patients that had a prior admission; however, these patients were discharged 837, 604 and 349 prior to the index admit date with none being discharged in the previous 90 days:

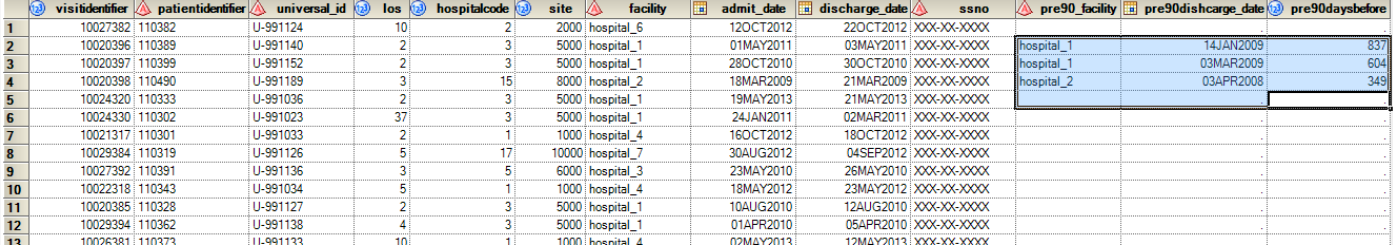

After the PROC SQL merge/match, a simple DATA step using a FIRST. function was used to filter out the all but the most recent duplicated event. Patients with multiple prior admission events represented approximately 0.4% of the analysis population and the final analytical dataset contained 1027 unique patient events.

The process flow to create the desired analytical dataset for this example is:

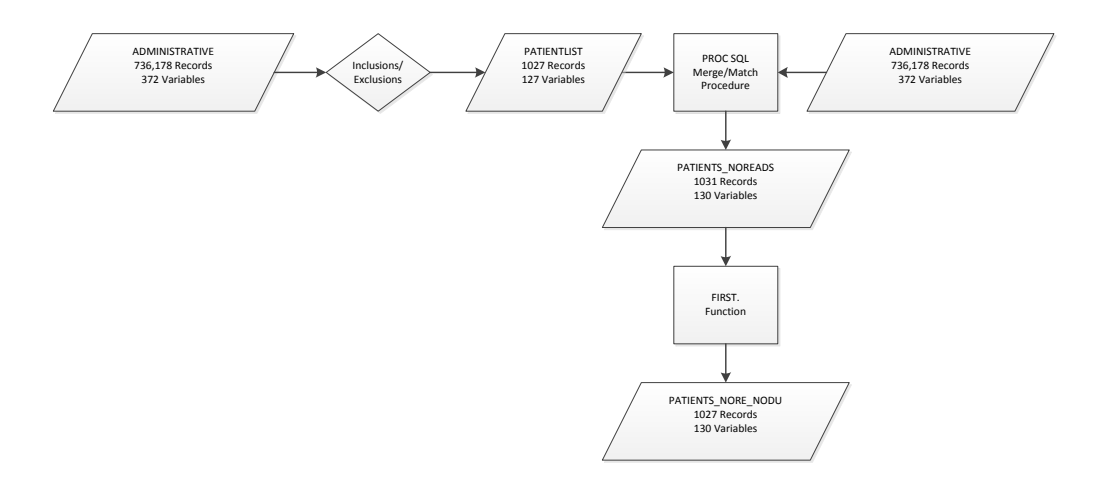

The PROC SQL code for this project is:

```
Eproc sql;
 create table work.patients_noreads as
 select a.*
        b.facility as pre90 facility
        b.discharge date as pre90discharge date
         (a.admit_date - b.discharge_date) as pre90daysbefore
 {\tt from}outdata.patientlist a
     left join
         (select account_number
                hospitalcode
             \mathbf{r}site
                ssno
                facility
                patientidentifier
                admit date
                discharge_date
                icd9code1
                universal_id
          from indata.administrative
          where (strip(icd9code1) = (id9ofinterest)and ((facility= 'hospital 1' and admit date < &impdate1 and patientidentifier in (&ids hosp1))
            or (facility= 'hospital 2' and admit date < & impdate2 and patientidentifier in (& ids hosp2))
            or (facility= 'hospital 3' and admit date < &impdate3 and patientidentifier in (&ids hosp3))
            or (facility= 'hospital 4' and admit date < &impdate4 and patientidentifier in (&ids hosp4))
            or (facility= 'hospital 5' and admit date < &impdate5 and patientidentifier in (&ids hosp5))
            or (facility= 'hospital_6' and admit_date < &impdate6 and patientidentifier in (&ids_hosp6))
            or (facility= 'hospital_7' and admit_date < &impdate7 and patientidentifier in (&ids_hosp7)))) b
     on a.univeral_id = b.universal_id and a.patientssno = b.patientssno
 where (a.add()</math>quit;
```
### **LOOKING DOWN LONGITUDINAL DATA:**

By nature, EHR data provides a longitudinal look at a patient. For researchers and those interested in looking at how patients are faring over time, this represents a wealth of opportunity. Over a particular time period, patients can be represented a multitude of times in any particular data extract taken from an EHR system. This potentially means a list of patients with multiple unique rows in the dataset.

One of the most challenging things in our histories as SAS® programmers has been looking down a dataset (in this case a series of patient records) and grabbing important information (in this case the next patient encounter date and information from that encounter) and then reporting it on that information on the first record.

Here is an example of what a series of records in our EHR might look like after putting the pieces of the relational database together (the universal ID variable is the unique patient identifier in this dataset):

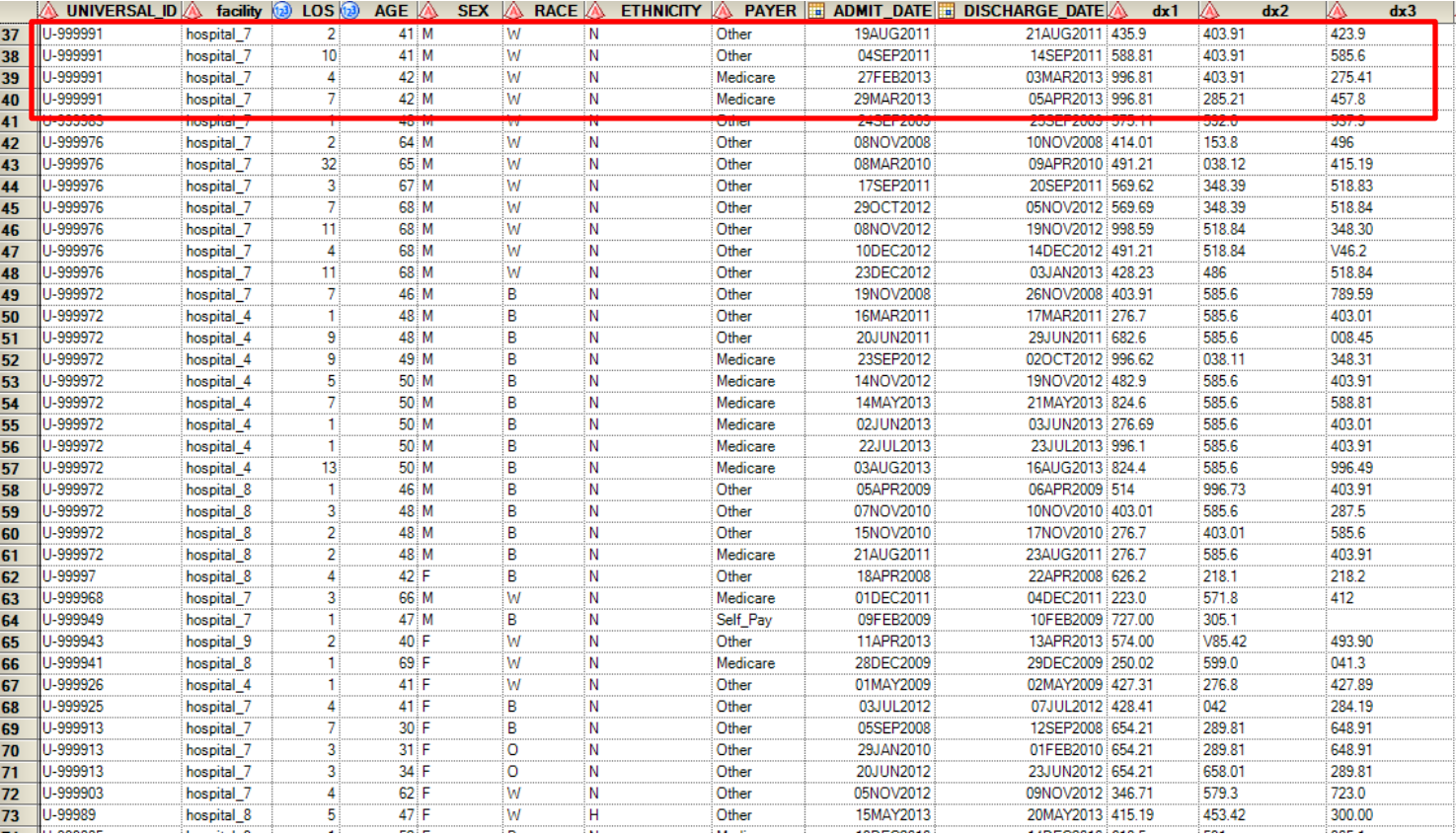

Let's say, as a researcher it is important to identify any patient with a subsequent encounter at a healthcare system **AND** then make a comparisons between the first visit and their follow-up visits. For example, what if you were looking to see if they had the same principle diagnosis, DRG code, and see the changes in their BMI on their on their next visit. In this instance, you would need to look down the dataset and report back values related to diagnosis code, DRG code and BMI on the subsequent visit. You can see from the example data above that there are many individuals with multiple repeat visits.

For the purposes of this example let's focus on Universal\_ID number "U-99991":

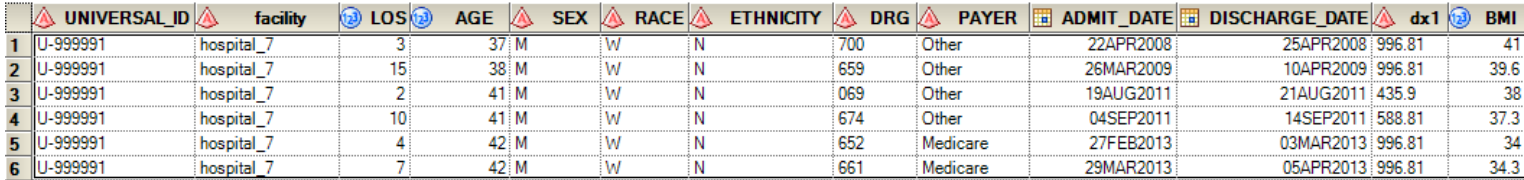

This patient has 6 visits it contributes to this dataset since 2008, all with varying data points. As a programmer with minimal exposure to PROC SQL and extensive knowledge of the DATA step and PROC TRANSPOSE, the natural inclination maybe to transpose each variable individually and merge those transposed datasets back together. In the real world, this could account for a lot of transpositions and the creation of numerous datasets. To bypass this mess, here is an array that can be adapted to do several things, including transposing all variables in one step; however, for the purposes of this example, it will provide only the following information for the following inpatient visit: BMI, DRG codes, and principal diagnosis code:

```
proc sql;
    select put (max (counter), 1.),
           put (max (counter) -1, 1.)
        into : last,
             :dim
        from (select count (universal ID) as counter
                 from work.for paper ex1
                     group by universal ID);
quit;
```

```
data for paper ex2;
length facility $40.;
    do n =1 by 1 until (last.universal ID);
         set for paper ex1;
             by universal ID;
             array fix
                                  (*) date 1 - date & last;
             array fix2
                                  (*) date1 1 - date1 & last;
             array stay
                                  (*) los 1-los & last;
             array exit
                                  (*) discharge 1-discharge &last;
             array aged
                                  (*) ages 1-ages & last;
                                  (*) $ payment_1-payment_&last;
             array pay
             array dis disp
                                  (*) $ disdisp 1-disdisp &last;
             array facilitycode (*) $40.
                                              facils 1-facils &last;
             array drgcode
                                  (*) $codes 1-codes & last;
                                  (*) $codes1 1-codes1 &last;
             array drgcode2
                                  (*) $40. dxcodes 1-dxcodes &last;
             array diag
                                  (*) $40. dxcodes2 1-dxcodes2 &last;
             array diag2
                                  (*) bmis 1-bmis & last;
             array bmis
                                  (*) bmis2 1-bmis2 &last;
             array bmis2
             array fac
                                  (*) fac_1 - fac_4last;
                 fix
                                  (n) = admit date;
                 stay
                                  (n) = \log;
                 exit
                                  (_n_)=discharge_date;
                 aged
                                  (n) = age;(n) =payer;
                 pay
                 dis disp
                                  ( n )=disposition code;
                 facilitycode
                                  (n) =facility;
                 drgcode
                                  (n) = \text{d}rg;diag
                                  (n) = dx1;bmis
                                  (n)=bmi;
              do i=1 to \text{\#dim.};fix2
                               (i) = \text{fix}(i+1);drgcode2
                               (i) =drgcode (i+1);
                               (i)=bmis (i+1);
                  bmis2
                   diaq2
                                (i) = diag (i+1);
```
end;

end;

```
do j=1 to dim(fix);
                                           = fix(j);<br>= stay(j);admit date clean
                los array
                next inpatient start date = fix2(j);
                discharge_date_clean = exit (j);<br>age_clean = aged(j);
                payment_clean
                                            = pay (j);
                                          - pay (j);<br>= dis_disp (j);<br>= facilitycode (j);
                disposition_clean
                facility_code_clean
                                            = drgcode (j);
                drg code clean
                Next_drg_code<br>primdx_clean
                                            = drgcode2 (j);
                                            = diag(j);next\_prim\_dx\_clean = diag2 (j);<br>bmi_clean = bmis (j);
                next_bmi_clean
                                             = bmis2 (j);
if fix(j)=. then leave;
        output;
    end:
format admit date clean next inpatient start date discharge date clean date9. facility $40.;
drop age facility los sex race ethnicity payer bmi drg dx1 payer
        admit date discharge date disposition code
        date 1 - date & last
        los 1-los &last
        discharge 1-discharge &last
        ages 1-ages &last
        payment_1-payment_&last
        disdisp 1-disdisp & last
       facils 1-facils &last
        codes 1-codes &last
        dxcodes 1-dxcodes &last
        dxcodes2_1-dxcodes2_&last
        bmis_1-bmis_&last
       date1_1 - date1_&last
        codes1 1-codes1 &last
        bmis2 1-bmis2 &last
        fac_1-fac_&last
        i.
        j;
run;
```
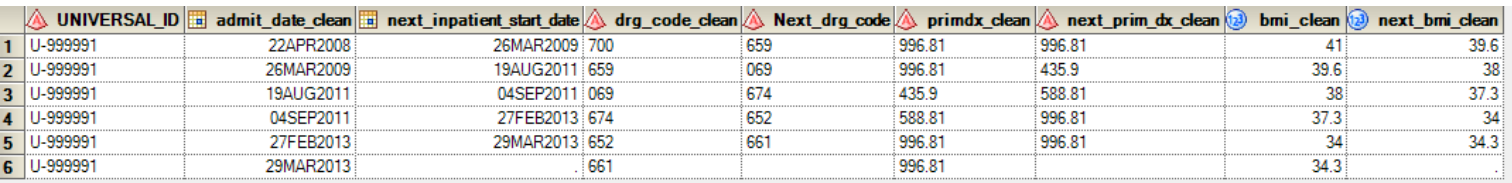

The key to this array is highlighted in red; it determines which variables are brought to the previous visit's record. As you can see the resultant dataset contains the output from the array and the data from the next visit labeled as such. The above array, although effective, really isn't efficient. It produces a lot of unnecessary bi-product, most of which isn't seen because of the drop statement at the tail end of the code. Additionally, there are a lot of key strokes involved, which in the programming world can translate to misspellings, missed ';' and other opportunities for your code to break.

Programmers familiar with PROC SQL and those "thinking outside the box" can simplify the code to look down a dataset. The use of a left join to join the original dataset to itself, but looking for the next patient encounter, identified by the calculation of the time to readmission, can simplify the code and produce the same results without renamed variables (aside for the ones you want).

```
proc sql;
    create table for paper_ex5 as select
       a^*, b. admit date as next inpatient start date
        , b.drg as Next drg code
        , b.bmi as next bmi clean
        , b.dx1 as primdx clean
        from for paper ex1 a
                   left join
                for paper ex1 b
                    _{\text{on}}a.universal ID = b.universal ID and (b.admit date - a.discharge date >0)
        group by a.admit date
   having (b.admit_date - a.discharge_date) = min(b.admit_date - a.discharge_date)
order by a.universal_id, a.admit_date ;
quit;
```
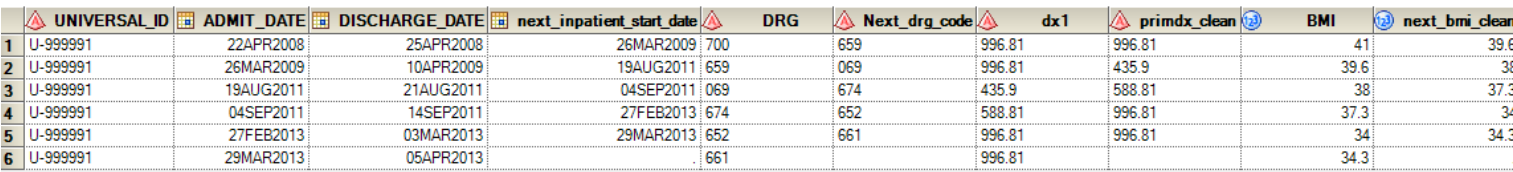

#### **CONCLUSION**

If you are a researcher who uses EHR and secondary data, it's sometimes necessary to stray from your comfort zone and get creative in how you handle traditional data restructuring procedures. PROC SQL, as well as inventive uses of already familiar SAS® procedures/functions, proves to be good tools that can provide the necessary programming flexibility. PROC SQL can reduce the number of variable renames and lessen the need for creating in-between variables while achieving the same end as a DATA step as well as providing a means to look up and down datasets. Meticulous pre-planning can also aid in a data manager's success of restructuring longitudinal data. Here are some helpful tips:

- 1) Map out the analysis dataset structure. In this step, BE BOLD and break the datasets into manageable sizes, if needed. This could save in trying to account for multiple conditions in IF/THEN statements.
- 2) Outline the variables that will be needed to achieve the desired results. In this step, again BE BOLD and eliminate superfluous variables, this will help you visualize where your data needs to go.
- 3) Determine and/or create unique variable key(s) that will aid in joining the datasets. In this step, BE CREATIVE and put in the most thought into this part.

To be successful, data managers must be efficient in identifying methods to organize and restructure data to assure its usefulness in analysis and a little dose of the SAS® can brighten any data manager's healthcare blues.

## **REFERENCES**

 $1$  GE Healthcare. 2005. Data Dictionary for Centricity® Physician Office – EMR 2005. Milwaukee. WI.